How can we measure the running time of algorithms?

- Idea: Use a stopwatch.
	- What if we run the algorithm on a different computer?
	- What if we code the algorithm in a different programming language?
	- Timing the algorithm doesn't (directly) tell us how it will perform in other cases besides the ones we test it on.

## How can we measure the running time of algorithms?

- Idea: Count the number of "basic operations" in an algorithm.
	- "Basic operations" are things the computer can do "in a single step," like
		- Printing a single value (number or string)
		- Comparing two values
		- · (simple) math, like adding, multiplying, powers
		- Assigning a variable a value

• How many basic operations are done in this algorithm?

- Only count printing as a basic operation.

# assume L is a list of three numbers for pos in range $(0, 3)$ :  $print(L[pos])$ 

# assume L2 is a list of six numbers for pos in range $(0, 6)$ :  $print(L2[pos])$ 

• How many basic operations are done in this algorithm?

- Only count printing as a basic operation.

# assume L is a list of numbers for pos in range $(0, len(L))$ :  $print(L[pos])$ 

If  $n = len(L)$ , what is a general formula for how long this algorithm takes, in terms of n?

- How many basic operations are done in this algorithm, in the worst possible case?
	- Only count printing and comparing as a basic operations.
- # assume L is a list of numbers for pos in range $(0, len(L))$ : if  $L[pos] > 10$ :  $print(L[pos])$

If  $n = len(L)$ , what is a general formula for how long this algorithm takes, in terms of n, in the worst case?

- Computer scientists often consider the running time for an algorithm in the worst case, since we know the algorithm will never be slower than that.
- We express the running time of an algorithm as a function in terms of "n," which represents the size of the input to the algorithm.
- For an algorithm that processes a list,  $n$  is the length of the list.

# Assume for both algorithms, var and n are already defined as positive integers.

# algorithm A  $var = var + n$ 

```
print(var)
```

```
# algorithm B 
for x in range(\theta, n):
   var = var + 1print(var)
```
- We group running times together based on how they grow as *n* gets really big.
- If the running time stays exactly the same as n gets big, we say the running time is **constant**.
- If the running time grows proportionally to n, we say the running time is **linear in n**.
	- $-$  If the input size doubles, the running time roughly doubles.
	- $-$  If the input size triples, the running time roughly triples.

```
# algorithm A 
var = var + nprint(var)
```
What class does algorithm A fall into?

```
# algorithm B 
for x in range(\theta, n):
   var = var + 1print(var)
```
What class does algorithm B fall into?

# algorithm C: # assume L is a list of numbers for pos in range $(0, \text{len}(L))$ : print(L[pos])

# algorithm D: # assume L is a list of numbers for pos in range $(0, \text{len}(L))$ : if  $L[pos] > 10$ : print(L[pos])

Classes have special names, which use big-O notation.

Constant time algorithm:  $O(1)$ 

Read as "big-oh of 1" or "oh of 1"

Linear time algorithm:  $O(n)$ Read as "big oh of n" or "oh of n"

These classes give us a rough estimate of how fast an algorithm runs, without worrying about details.

• How many basic operations are done in this algorithm?

- Only count printing as a basic operation.

# assume M is a n by n matrix of numbers for row in range $(0, n)$ : for col in range $(0, n)$ :  $print(M[row][col])$ 

What is a general formula for how long this algorithm takes, in terms of n?

## Common running times

- Algorithm which doesn't get slower as input size increases is  $O(1)$ .
- Algorithm which grows proportionally to input size is  $O(n)$  [linear].
- Algorithm which grows proportionally to the square of the input size is  $O(n^2)$  [quadratic].

## Watch Phil Tear A Phone Book in Half

- 
- 
- 
- 
- 
- 

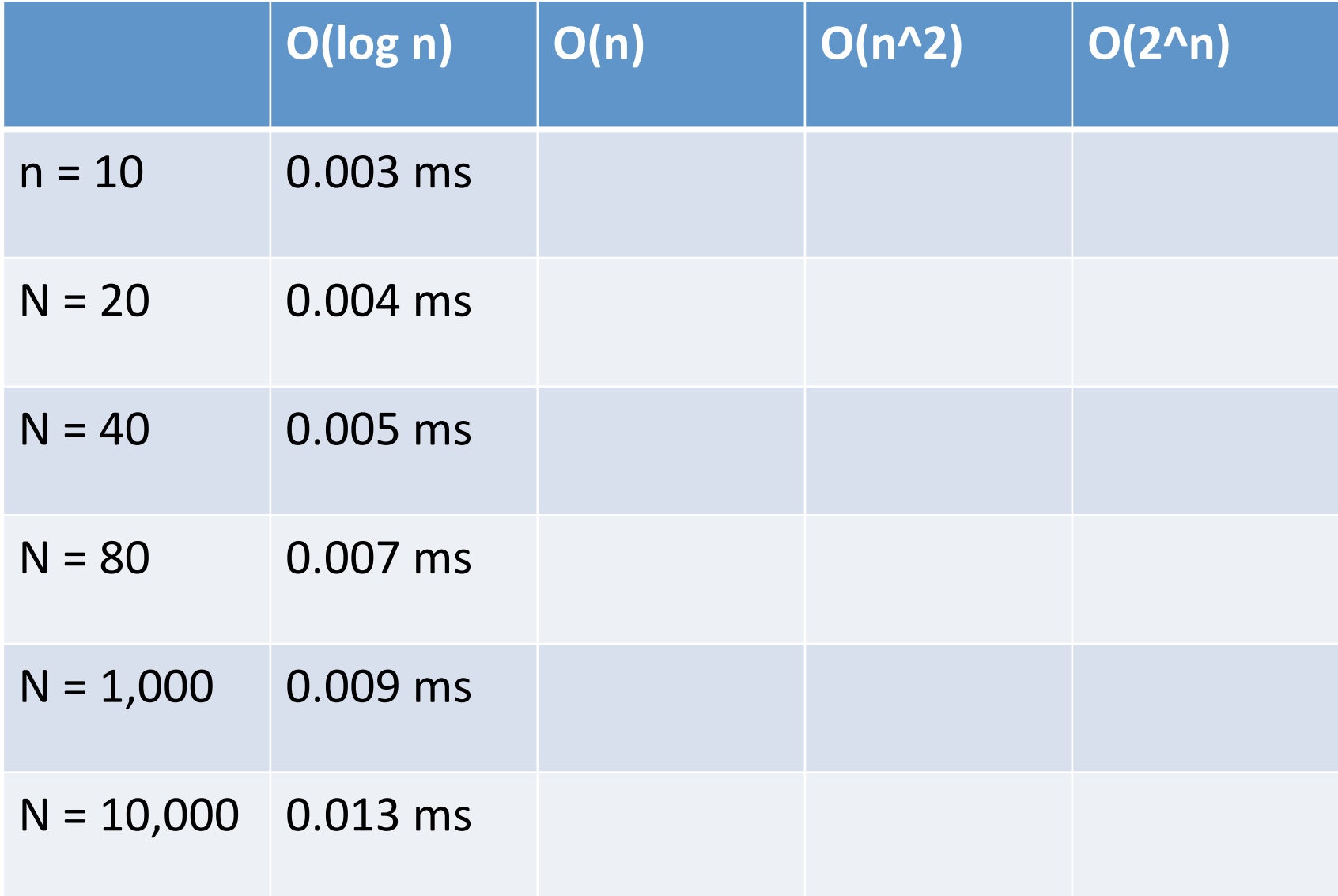

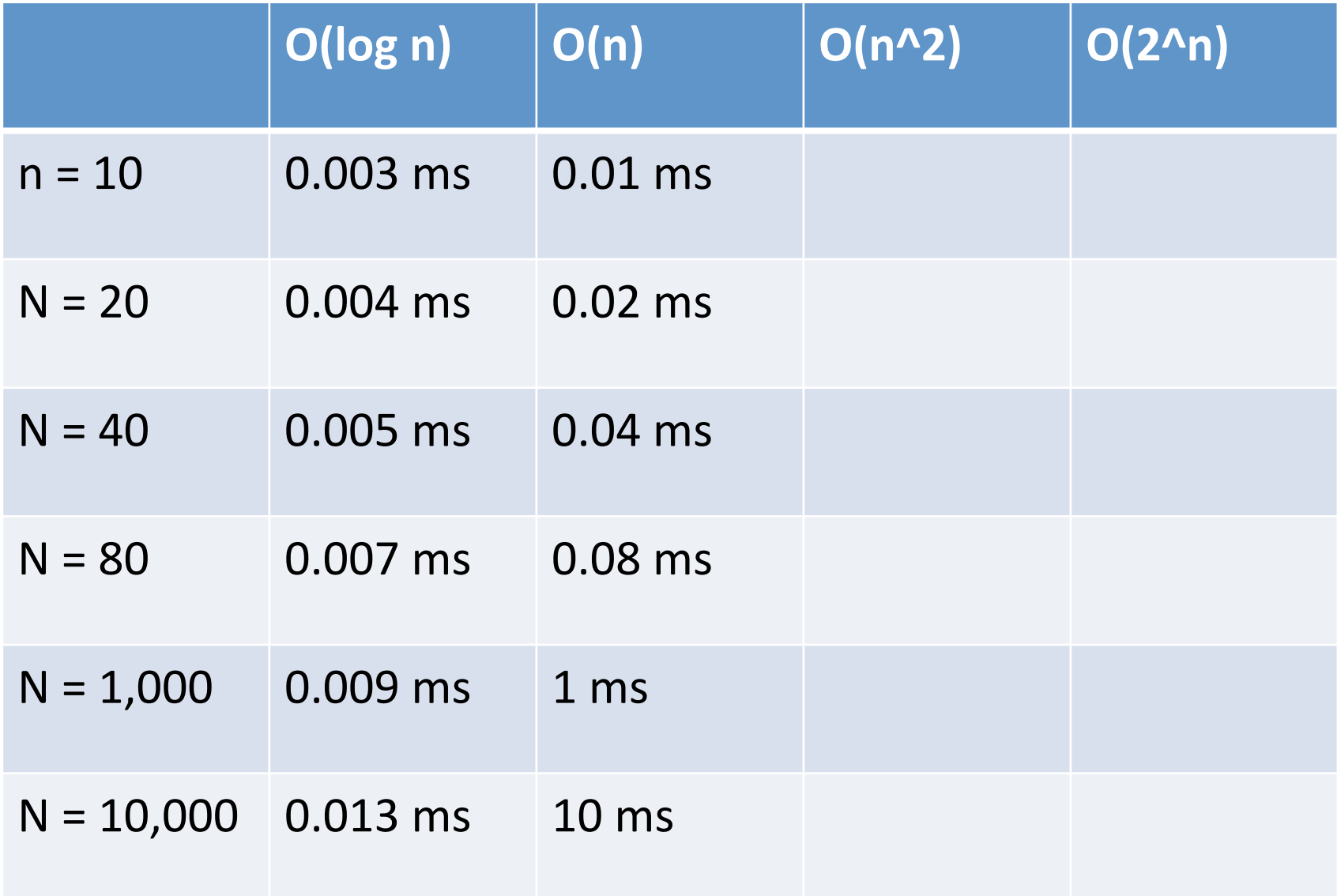

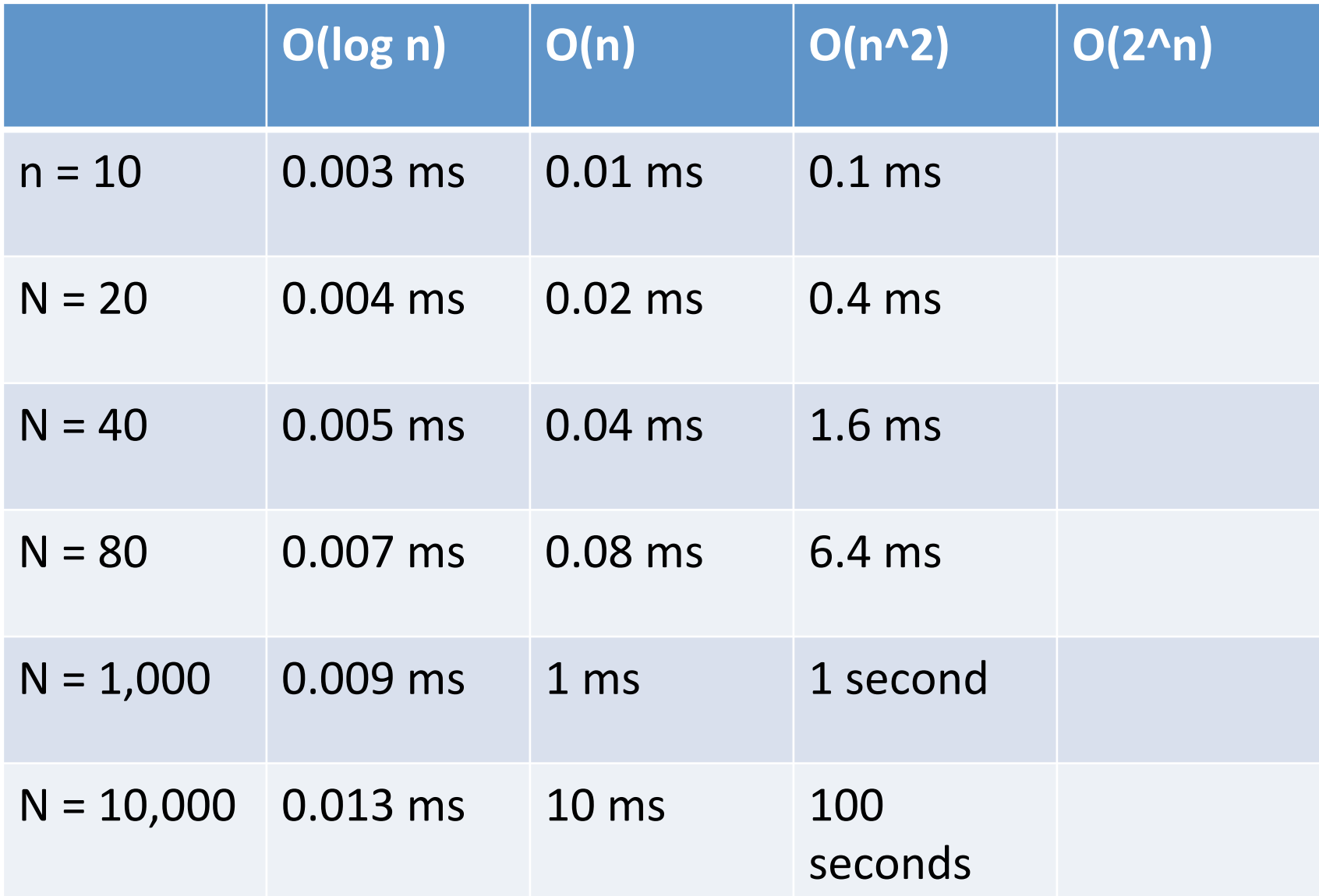

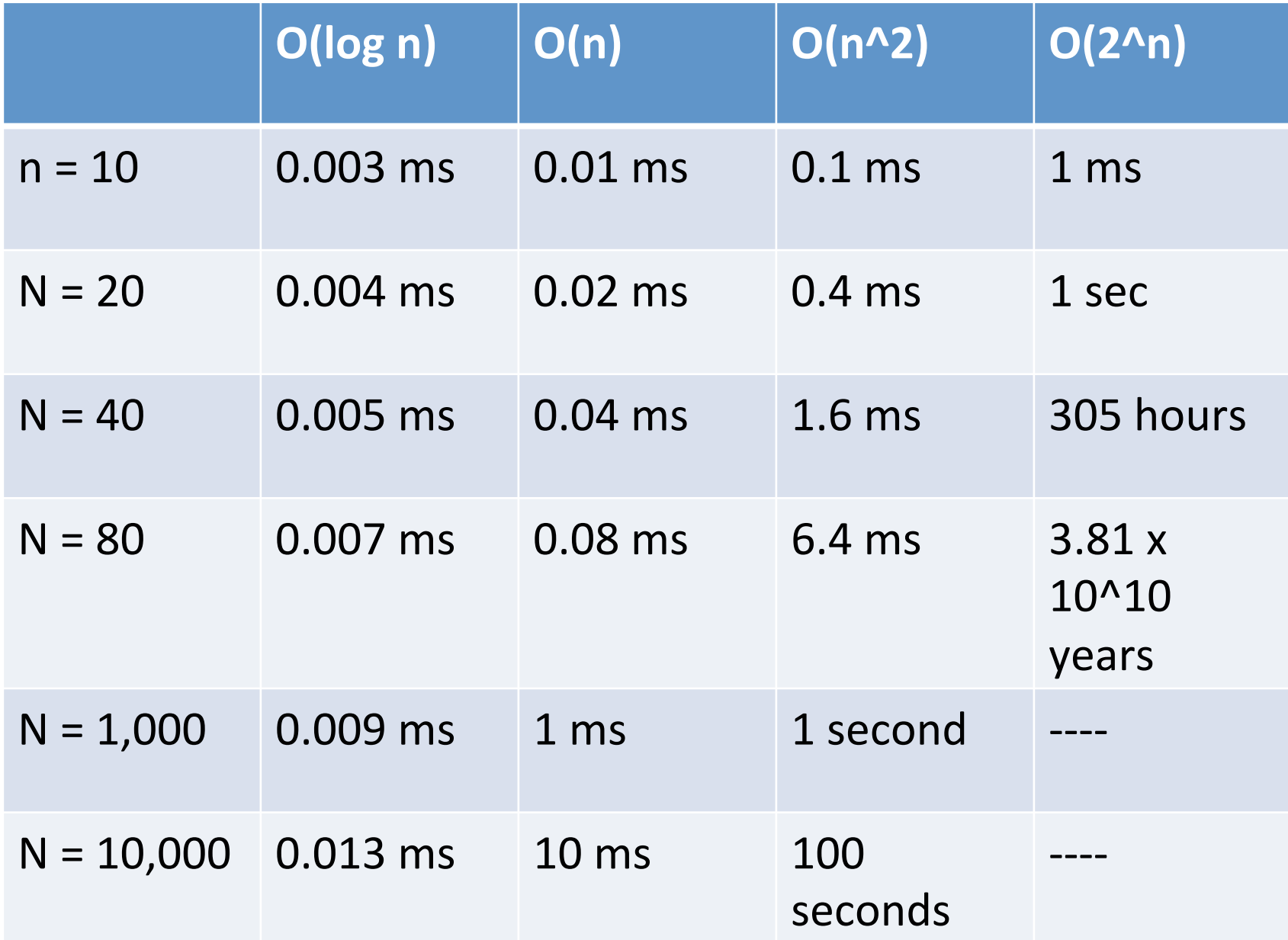